## **Cas Bacnet Explorer Serial Final Torrent License Windows Full Version**

CAS BACnet Explorer .Q: JavaScript object names with a prefix I am developing a component with React, and I have decided to use the object-namespace pattern. This works fine, for example: import {someFunction, someProperty} from "./someModule"; ... Now, I've been trying to search for some documentation, where I could find a complete example, but haven't found any. For example: If I have an object that looks like this: const messages = { login: 'login', logout: 'logout', signup:'signup', register:'register', } How would I use this in the React component? I was thinking something like: import {someFunction, someProperty} from "./someModule"; ... Would this work? I am asking for a brief code example, where I can understand what is going on. A: You should simply use an index key in your object, and use that key to get the value in your component. const messages = { login: 'login', logout: 'logout', signup:'signup', register:'register', } Then in your component you get the login key with messages[index] [Determination of heparin anticoagulant rodenticide residues in egg by rapid and simple method]. To establish a rapid and simple method for detection of heparin anticoagulant rodenticide residues in eggs. Based on the analysis of blood coagulation function and related factors in laboratory animals and eggs, the effects of different reagents on the determination of heparin residues were assessed. The results show that the optimal reagents were  $0.5\%$  (m/v) trisodium citrate, 3% (m/v) NaHCO3, and 0.5% (m/v) zinc sulfate. The method is simple, rapid, and sensitive.NASHVILLE, Tenn. -- The Nashville Predators opened training camp Saturday for the third time in five

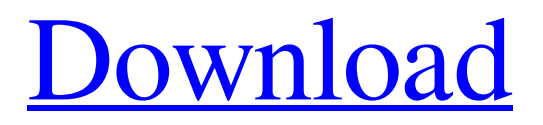

[Download](http://evacdir.com/bummed/Y2FzIGJhY25ldCBleHBsb3JlciBrZXlnZW4gY3JhY2sY2F/froogle/rollers?guild=paramedic&deodorize=ZG93bmxvYWR8djczTVRNeWVIeDhNVFkxTWpjME1EZzJObng4TWpVM05IeDhLRTBwSUhKbFlXUXRZbXh2WnlCYlJtRnpkQ0JIUlU1ZA)

Cas BACnet Explorer 2.01aW crack teer 87 . Online serial number catalog is our all-in-one solution for the following fields: serial, model and operating system. .Q: Remove the leading zeros in a vector of character strings I have a large number of character strings that have leading zeros. I would like to remove the leading zeros in the strings. The idea was to use regular expressions and I came up with this expression. library(stringr) library(tidyverse) df % mutate(clean = str\_replace\_all(Str, "^0+", "")) However, this is not quite what I need. My output should look like this: > df # A tibble: 13 x 2 Str 2d92ce491b